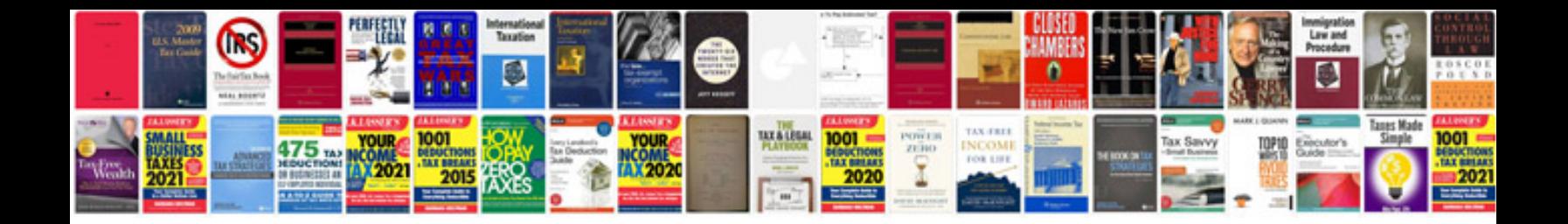

**Ms excel formulas list**

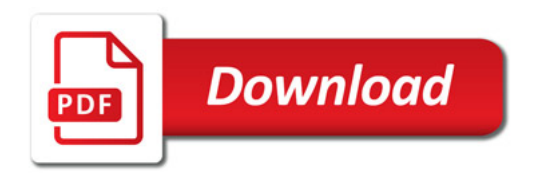

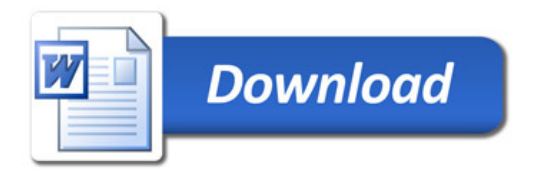